### Student project: Gene networks via PascalX

### Daniel Krefl

Computational Biology Group

#### daniel.krefl@unil.ch

**D. Krefl @ UNIL March '22**

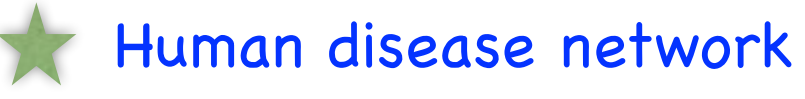

( Goh et al '07: [The human disease network](https://www.pnas.org/content/104/21/8685) )

Via harvesting known Gene-Disease relations networks can be constructed and clustered: a Human Disease Network ....

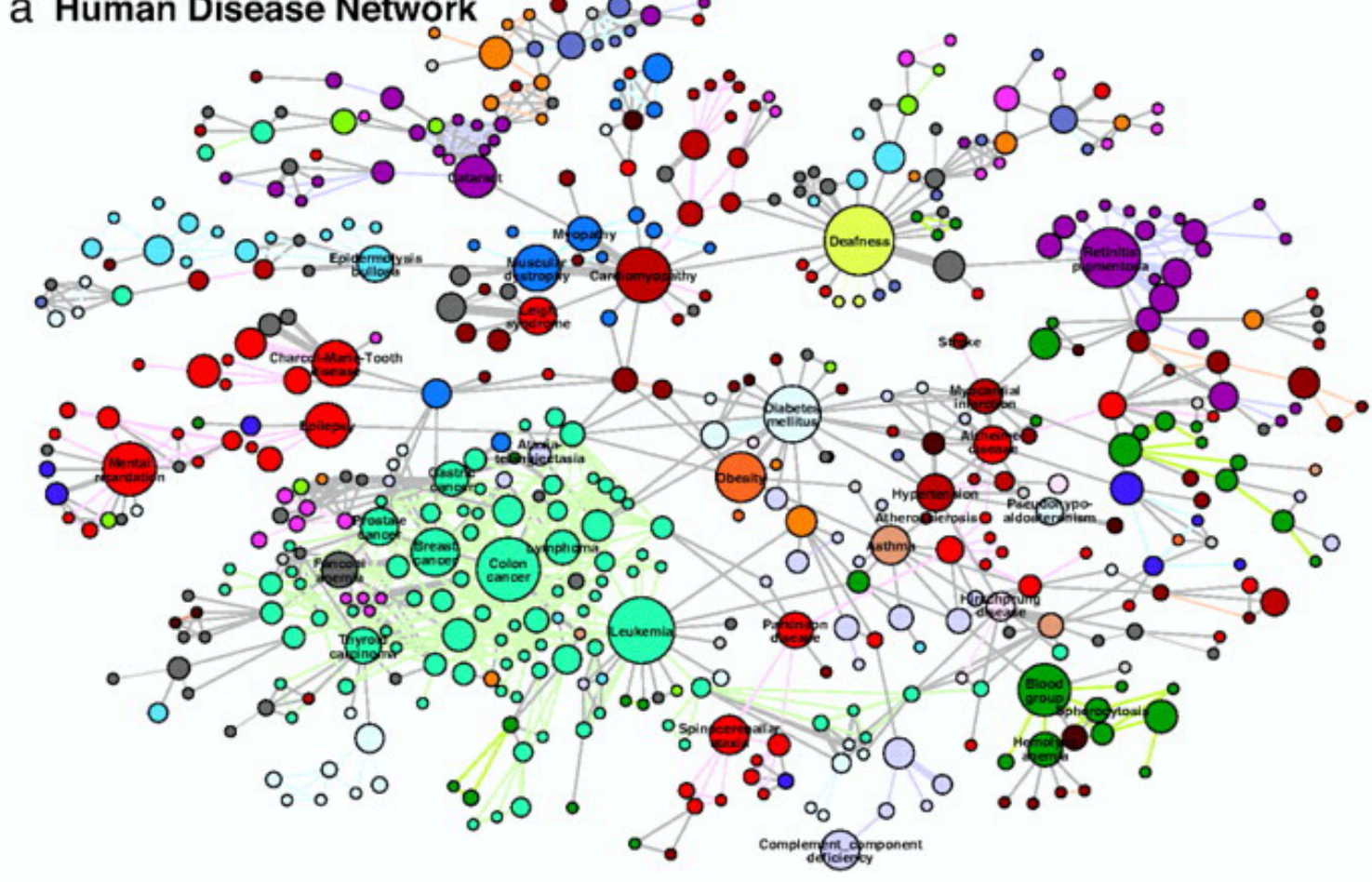

( from Goh et al PNAS '07: [The human disease network](https://www.pnas.org/content/104/21/8685) )

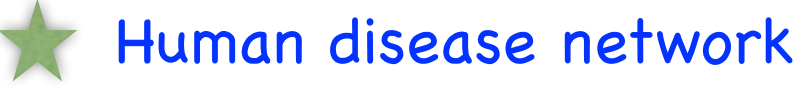

( Goh et al '07: [The human disease network](https://www.pnas.org/content/104/21/8685) )

Via harvesting known Gene-Disease relations networks can be constructed and clustered: a Human Disease Network ....

Usually constructed via:

- Expert knowledge
- Textual data mining

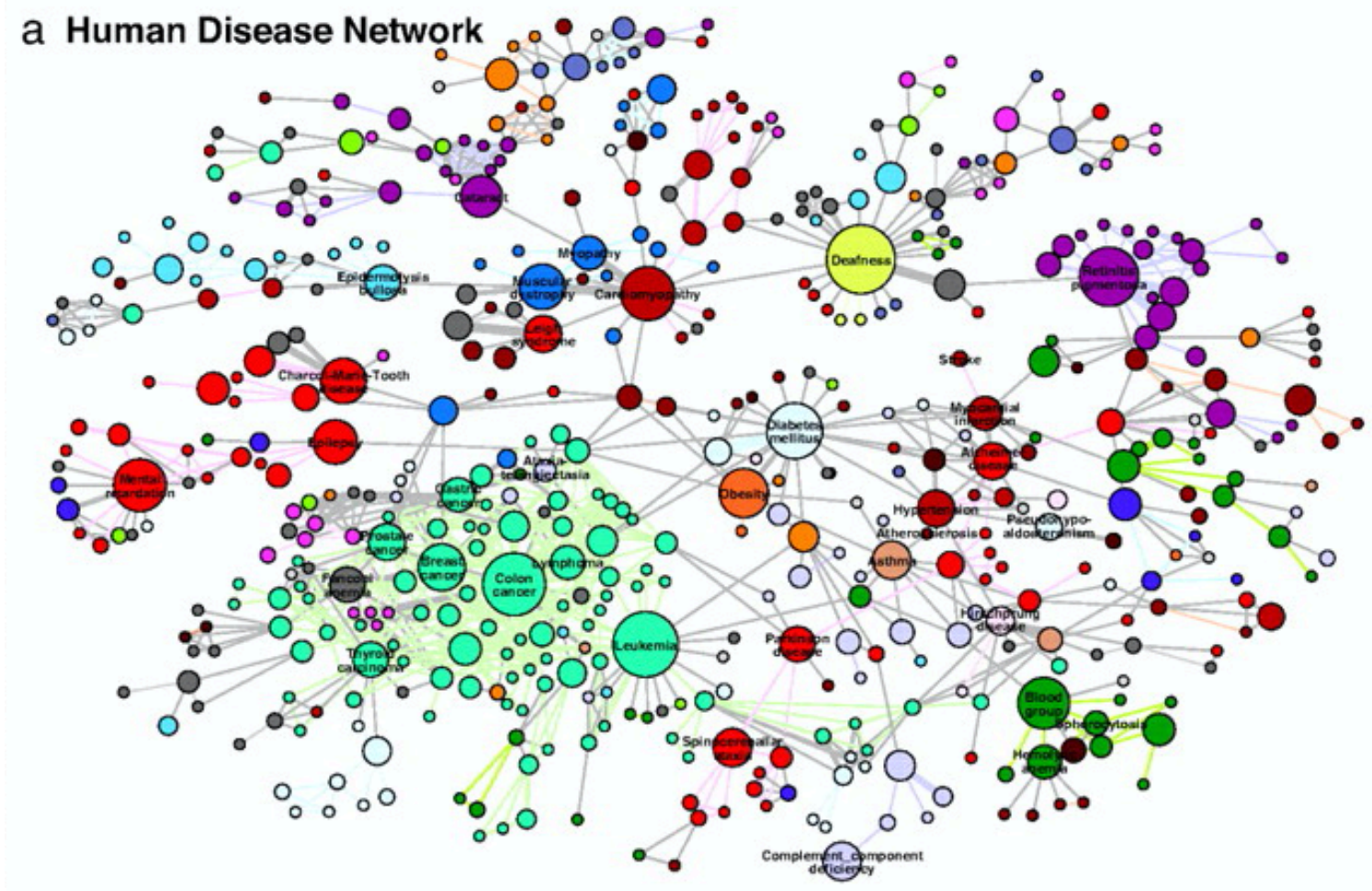

( from Goh et al PNAS '07: [The human disease network](https://www.pnas.org/content/104/21/8685) )

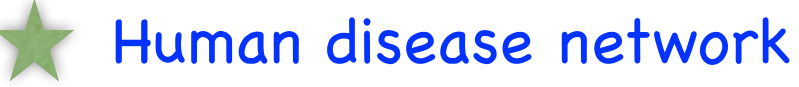

( Goh et al '07: [The human disease network](https://www.pnas.org/content/104/21/8685) )

Via harvesting known Gene-Disease relations networks can be constructed and clustered:

Usually constructed via:

- Expert knowledge
- Textual data mining

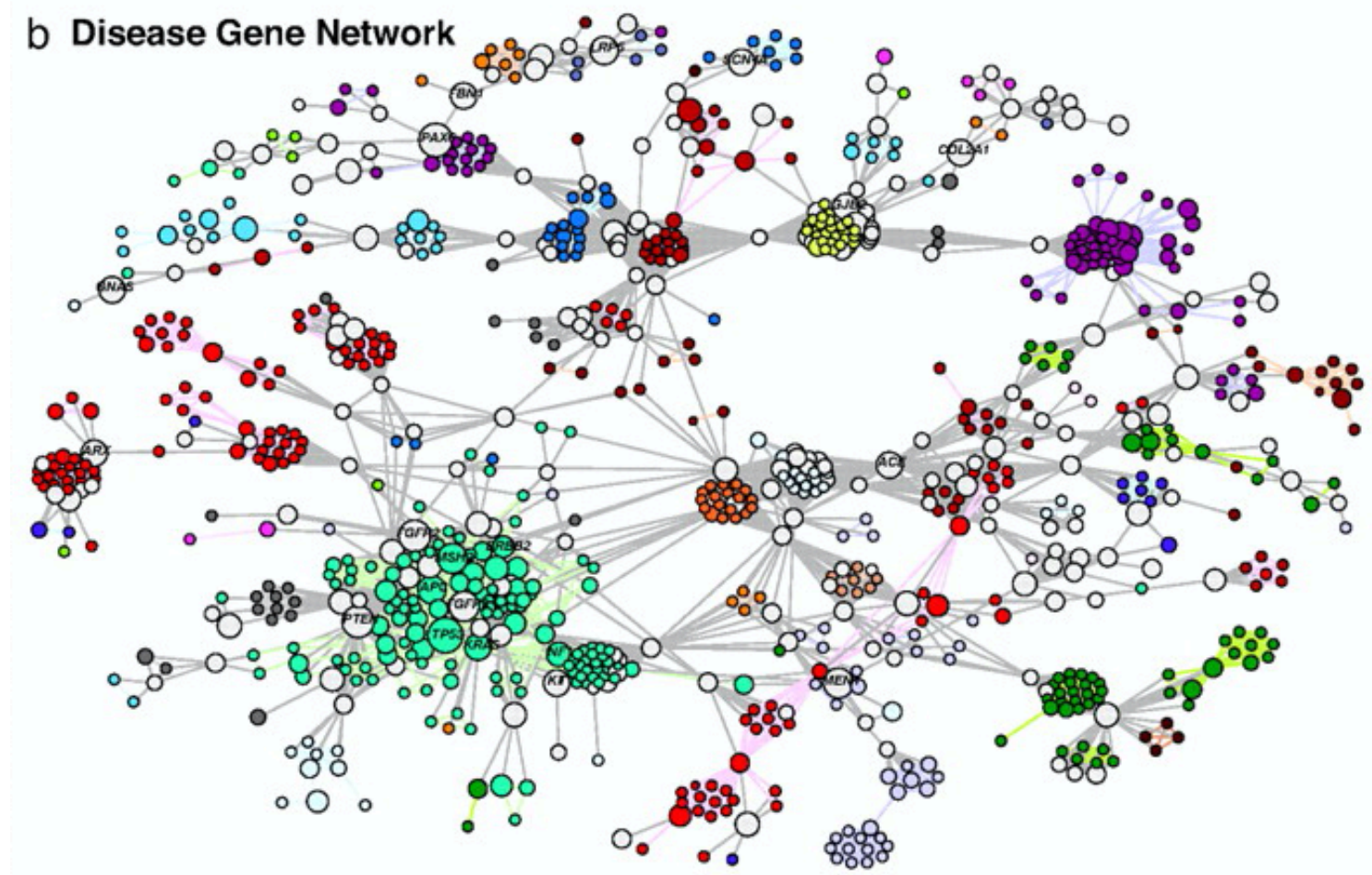

( from Goh et al PNAS '07: [The human disease network](https://www.pnas.org/content/104/21/8685) )

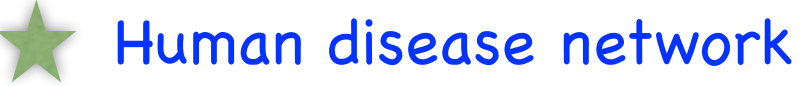

( Goh et al '07: [The human disease network](https://www.pnas.org/content/104/21/8685) )

#### Such networks yield novel insights:

- Shared genetic origins of diseases
- Multi-pathway association of diseases
- Disfunction of shared functional modules

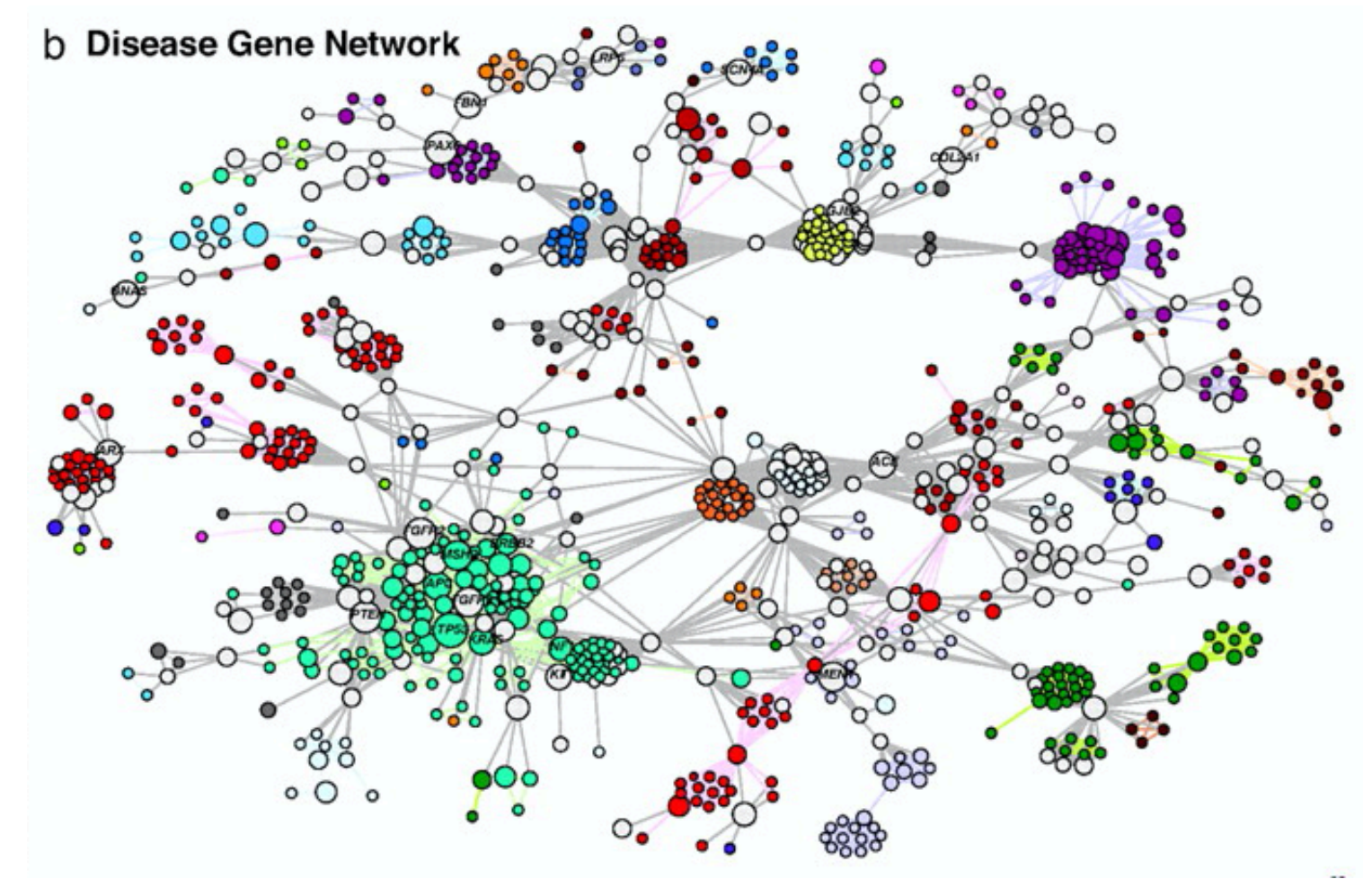

( from Goh et al PNAS '07: [The human disease network](https://www.pnas.org/content/104/21/8685) )

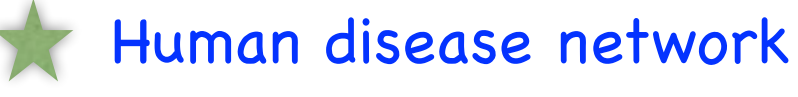

( Goh et al '07: [The human disease network](https://www.pnas.org/content/104/21/8685) )

#### Applications:

- Predict adverse drug reactions
- Predict new disease related genes
- Drug repurposing
- Identify shared mechanisms

Good first read: Bauer-Mehren et al., Gene-disease network analysis reveals functional modules in mendelian, complex and environmental diseases

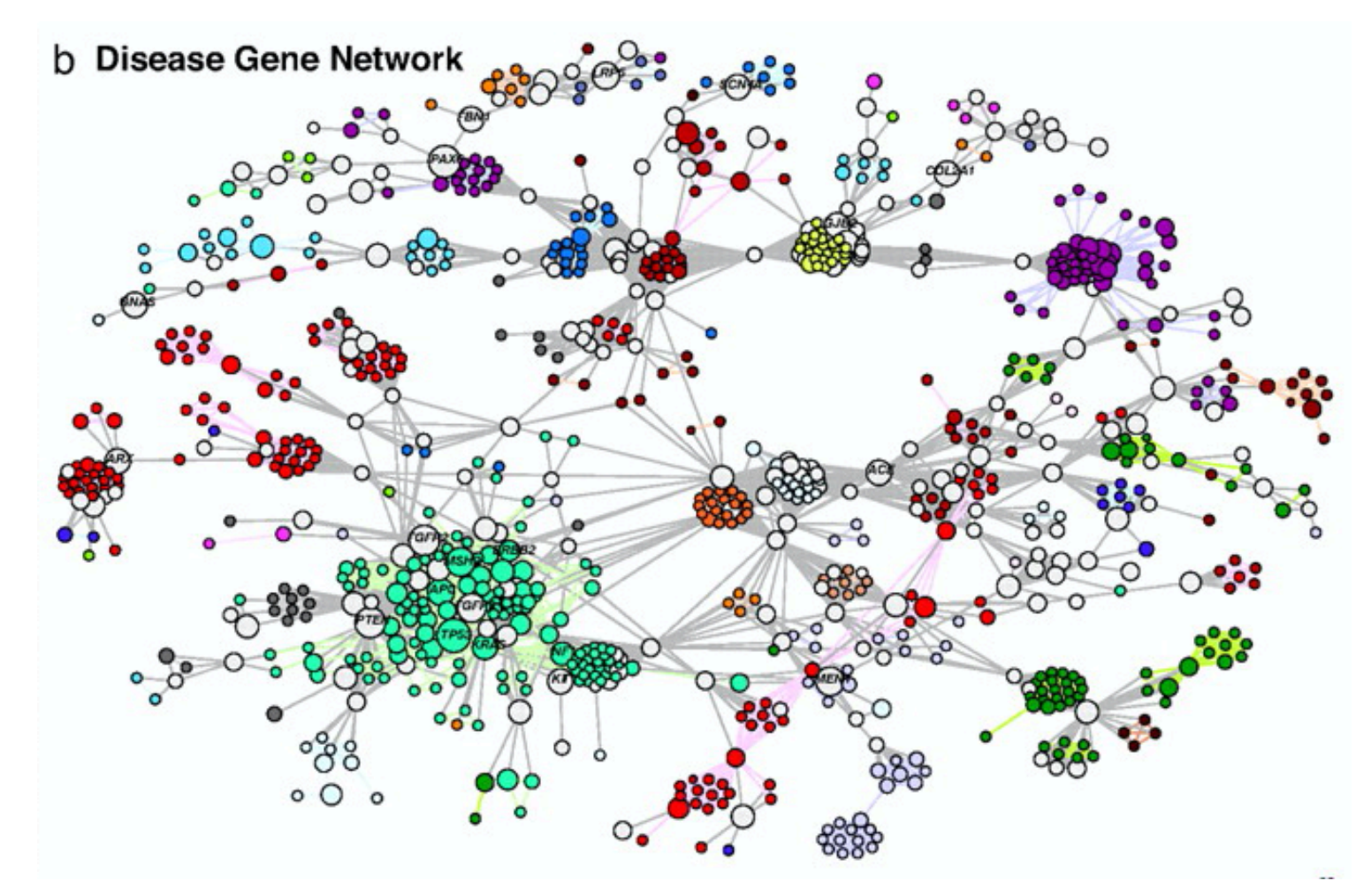

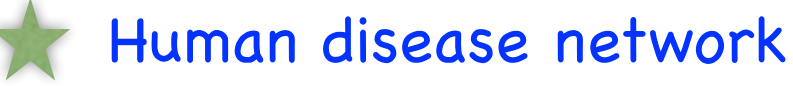

( Goh et al '07: [The human disease network](https://www.pnas.org/content/104/21/8685) )

Via harvesting known Gene-Disease relations networks can be constructed and clustered:

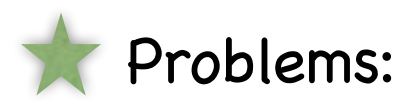

Construction via text mining:

- High effort
- Very noisy
- Not constant

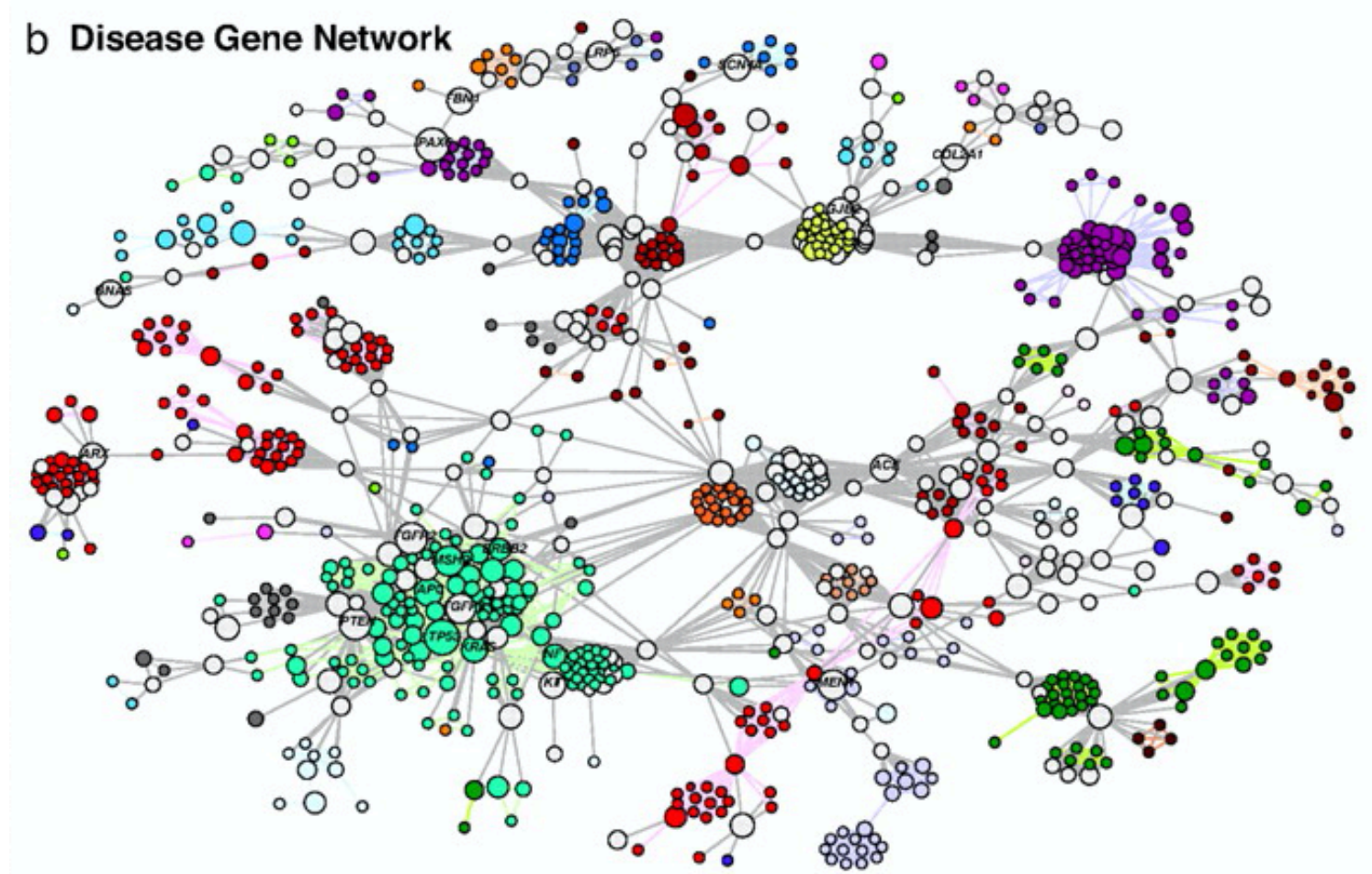

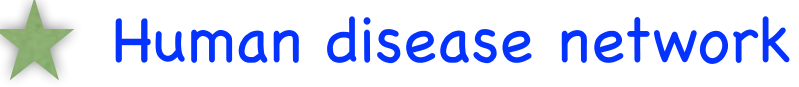

( Goh et al '07: [The human disease network](https://www.pnas.org/content/104/21/8685) )

Via harvesting known Gene-Disease relations networks can be constructed and clustered:

THIS PROJECT (base):

Extract such networks directly from a set of GWAS

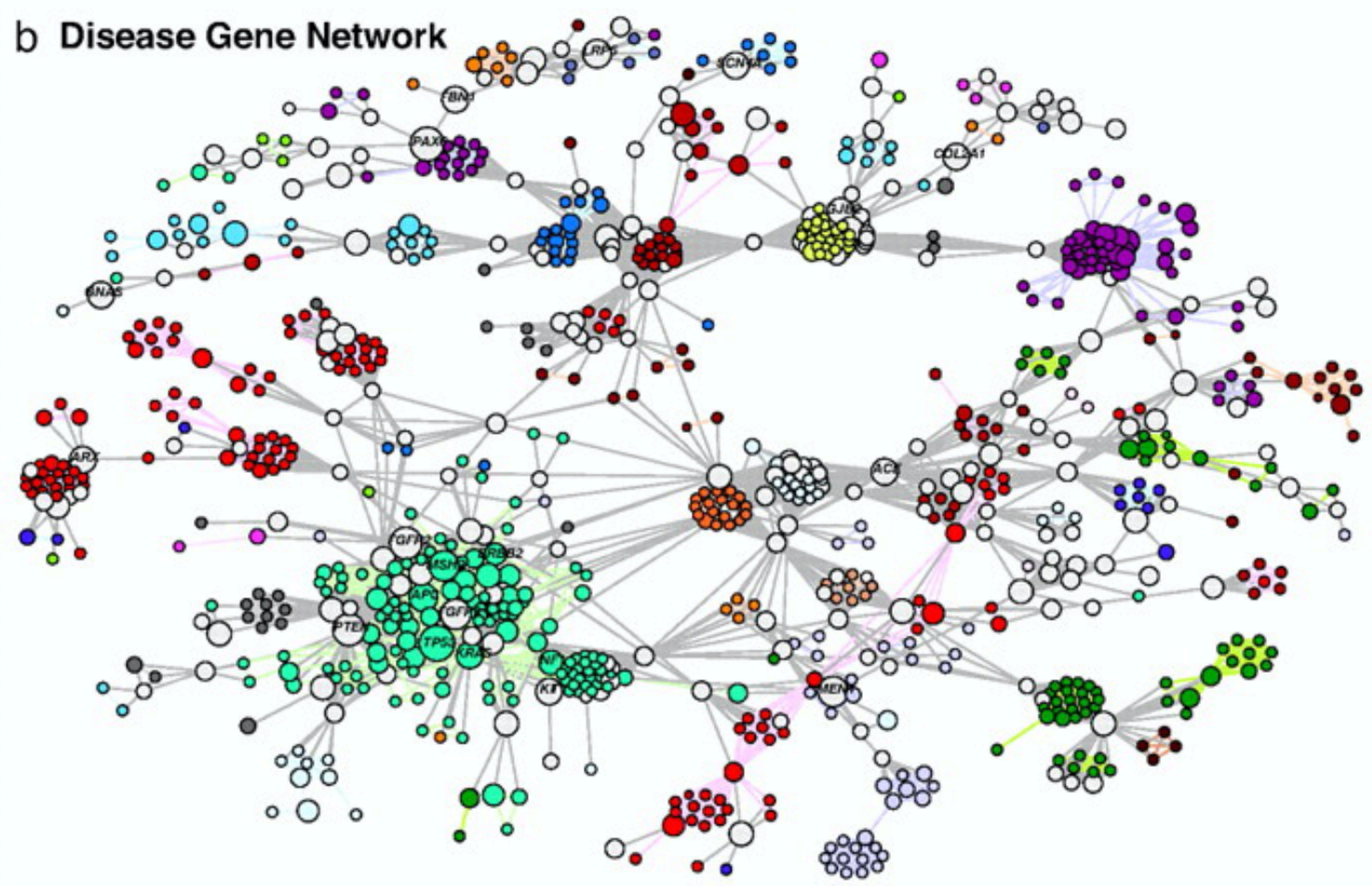

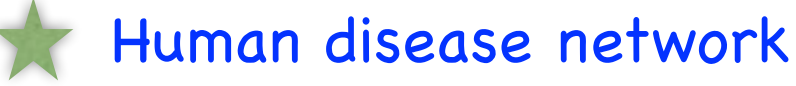

( Goh et al '07: [The human disease network](https://www.pnas.org/content/104/21/8685) )

Via harvesting known Gene-Disease relations networks can be constructed and clustered:

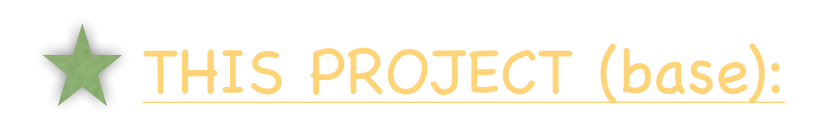

Extract such networks directly from a set of GWAS

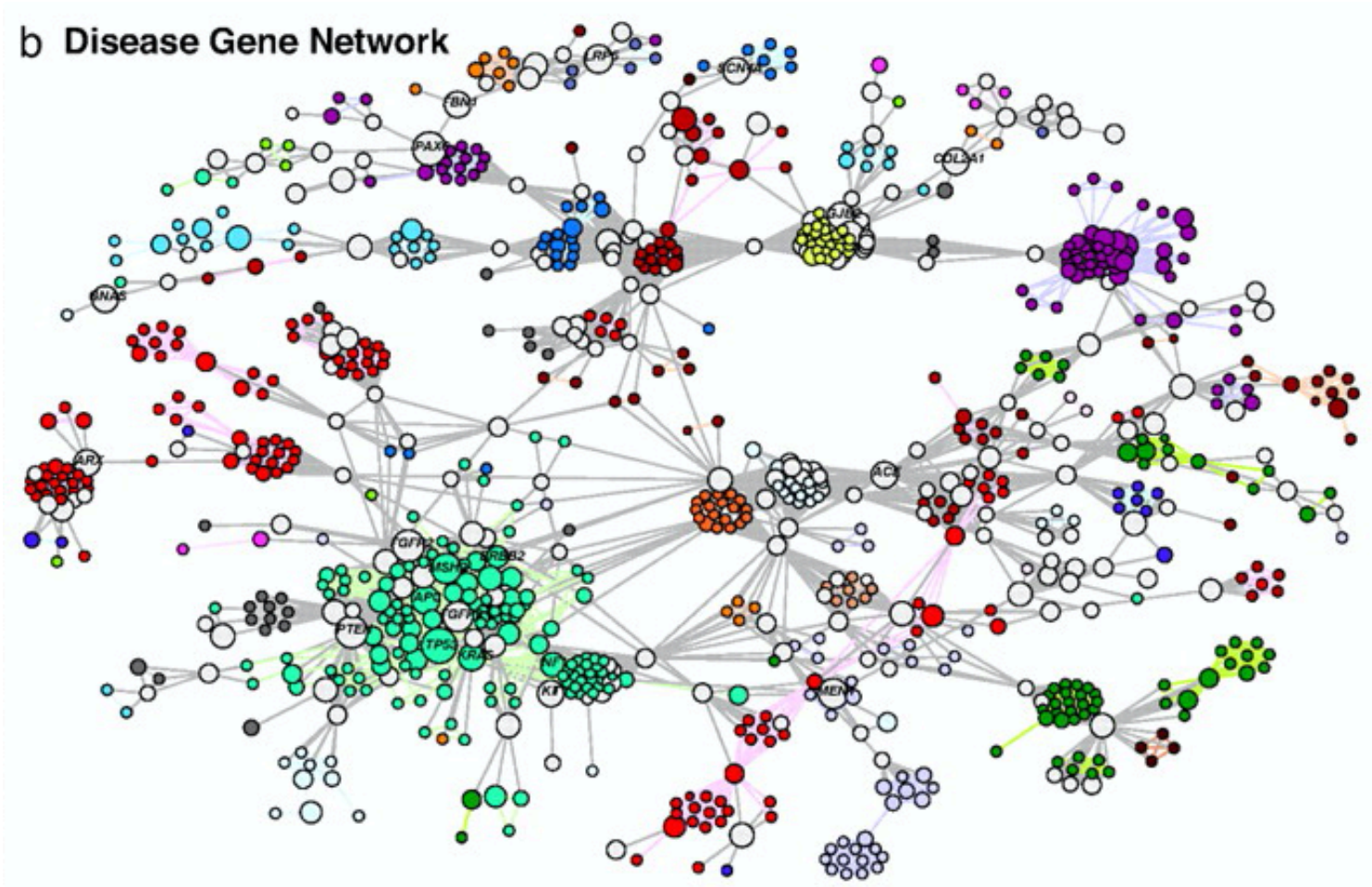

( from Goh et al PNAS '07: [The human disease network](https://www.pnas.org/content/104/21/8685) )

### GWAS

#### Genome wide association studies (GWAS)

In a nutshell: Linear regression of the genomic variations in a population (single nucleotide polymorphisms) onto traits, like for instance BMI or disease states.

### GWAS

#### Genome wide association studies (GWAS)

In a nutshell: Linear regression of the genomic variations in a population (single nucleotide polymorphisms) onto traits, like for instance BMI or disease states.

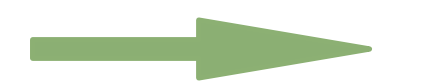

By now summary statistics for a large quantity of traits are publicly available

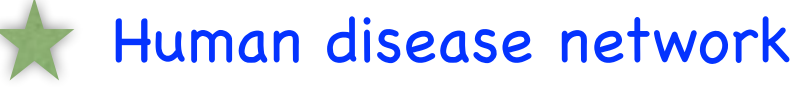

( Goh et al '07: [The human disease network](https://www.pnas.org/content/104/21/8685) )

Via harvesting known Gene-Disease relations networks can be constructed and clustered:

THIS PROJECT (base):

Extract such networks directly from a set of GWAS

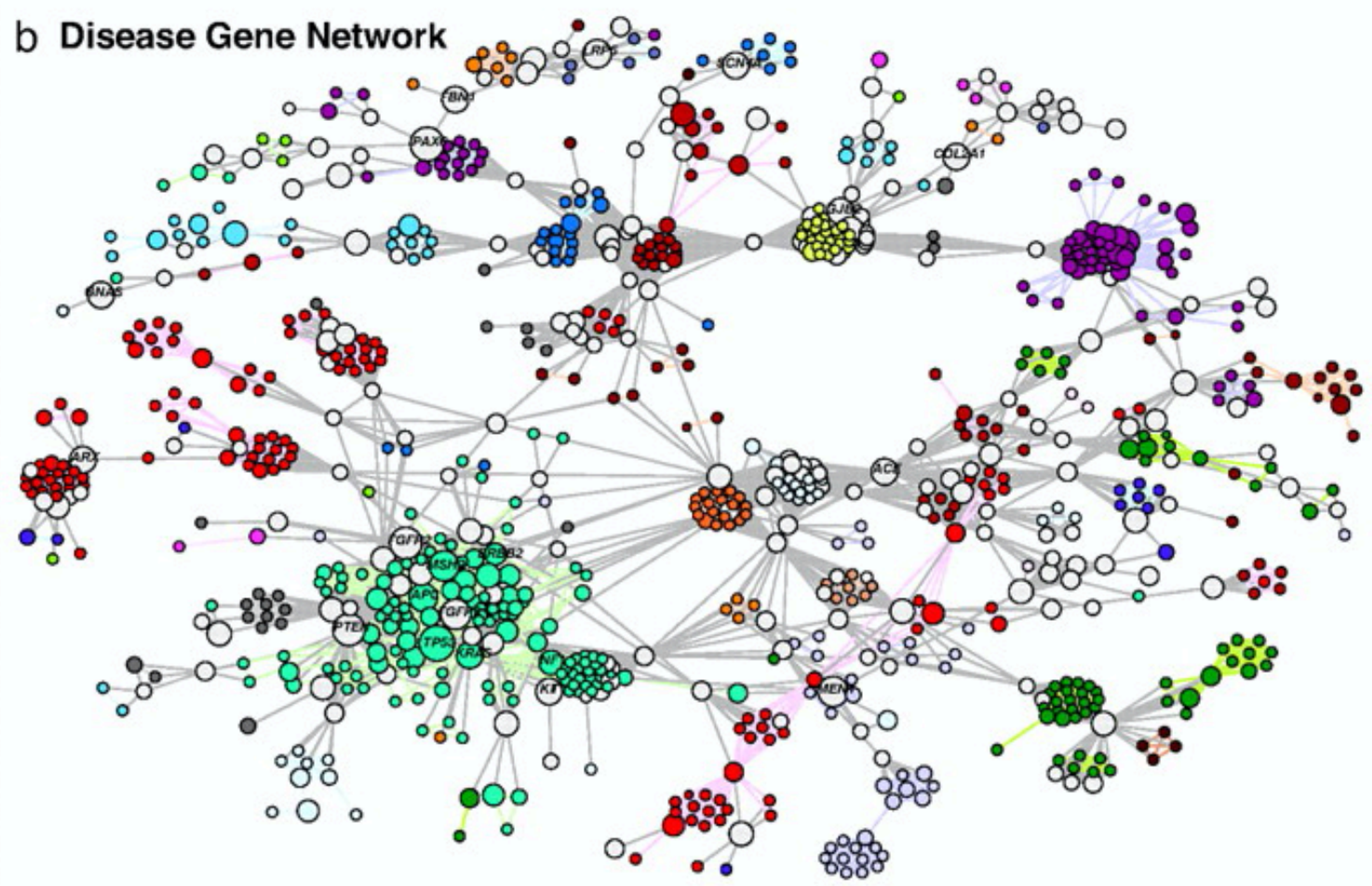

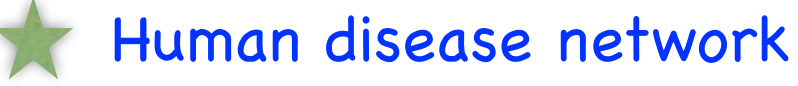

( Goh et al '07: [The human disease network](https://www.pnas.org/content/104/21/8685) )

Via harvesting known Gene-Disease relations networks can be constructed and clustered:

THIS PROJECT (base):

Extract (small) networks directly from a set of GWAS

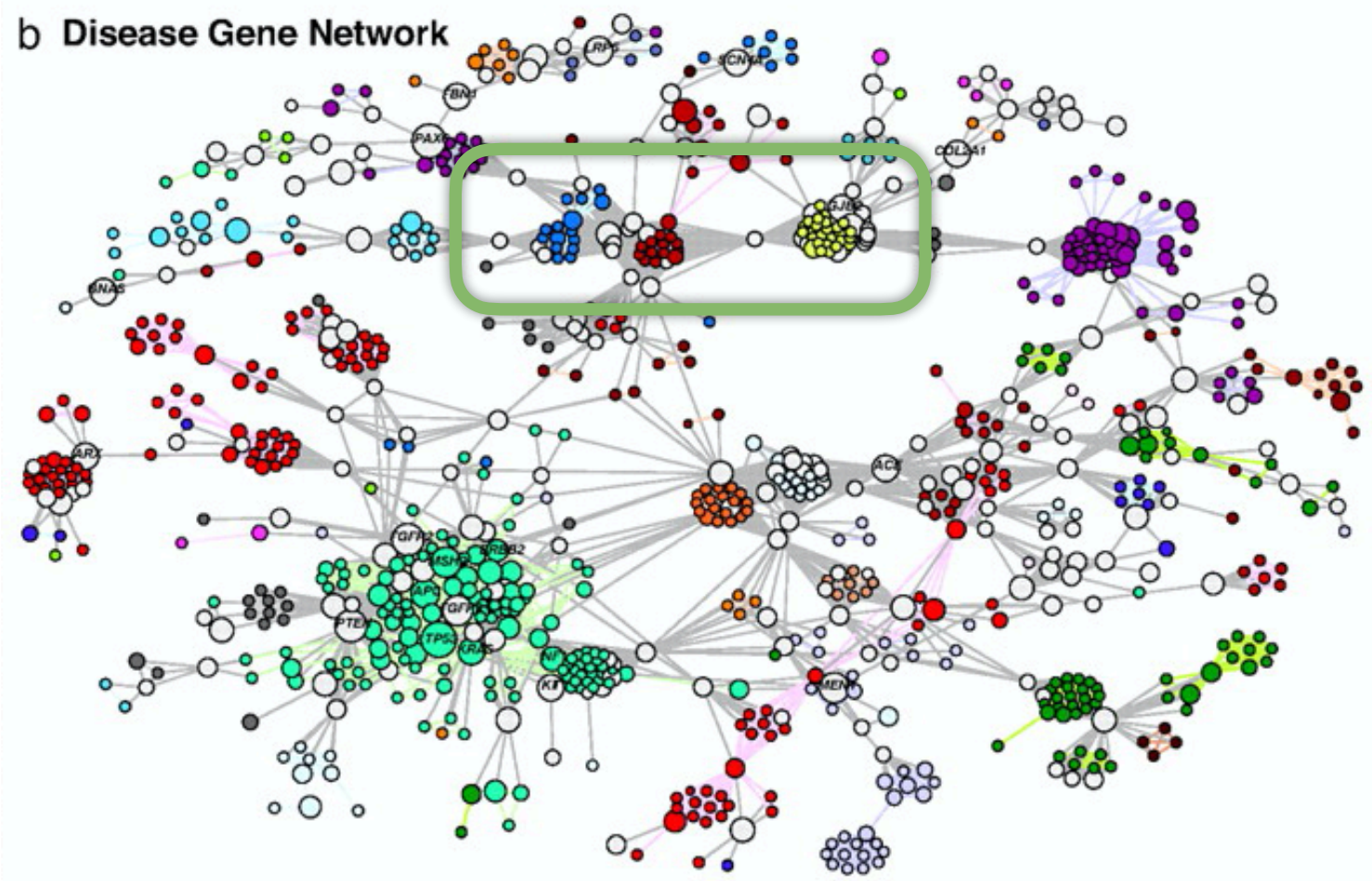

( from Goh et al PNAS '07: [The human disease network](https://www.pnas.org/content/104/21/8685) )

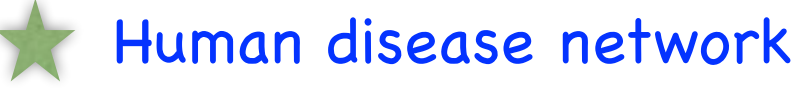

( Goh et al '07: [The human disease network](https://www.pnas.org/content/104/21/8685) )

Via harvesting known Gene-Disease relations networks can be constructed and clustered:

THIS PROJECT (base):

Human-disease network:

Connect two traits (nodes) with edge weight proportional to the # of co-significant genes

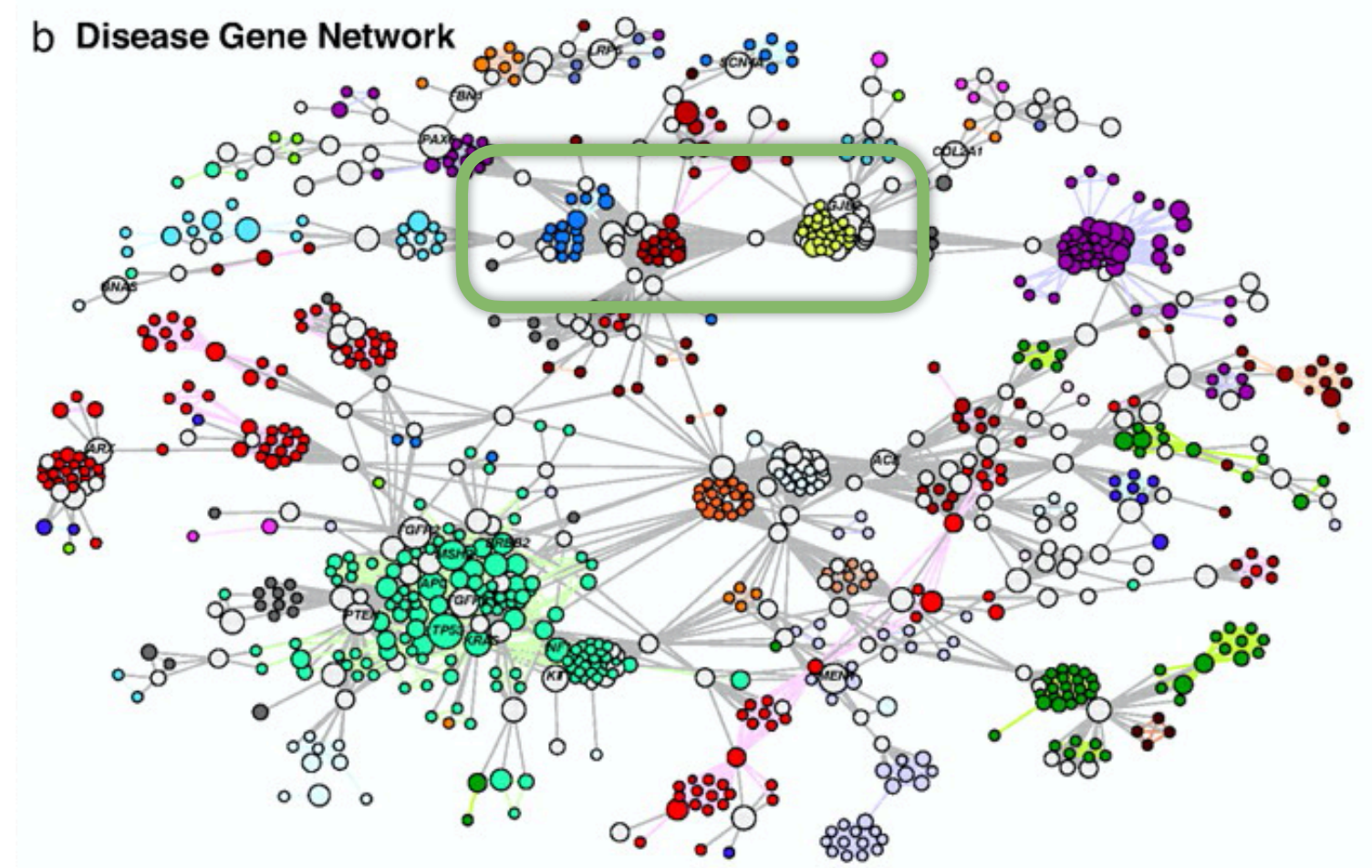

( from Goh et al PNAS '07: [The human disease network](https://www.pnas.org/content/104/21/8685) )

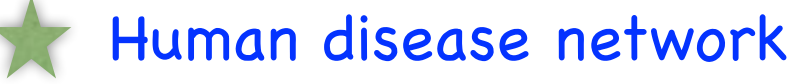

( Goh et al '07: [The human disease network](https://www.pnas.org/content/104/21/8685) )

Via harvesting known Gene-Disease relations networks can be constructed and clustered:

THIS PROJECT (base):

Human-disease network:

Connect two traits (nodes) with edge weight proportional to the # of co-significant genes

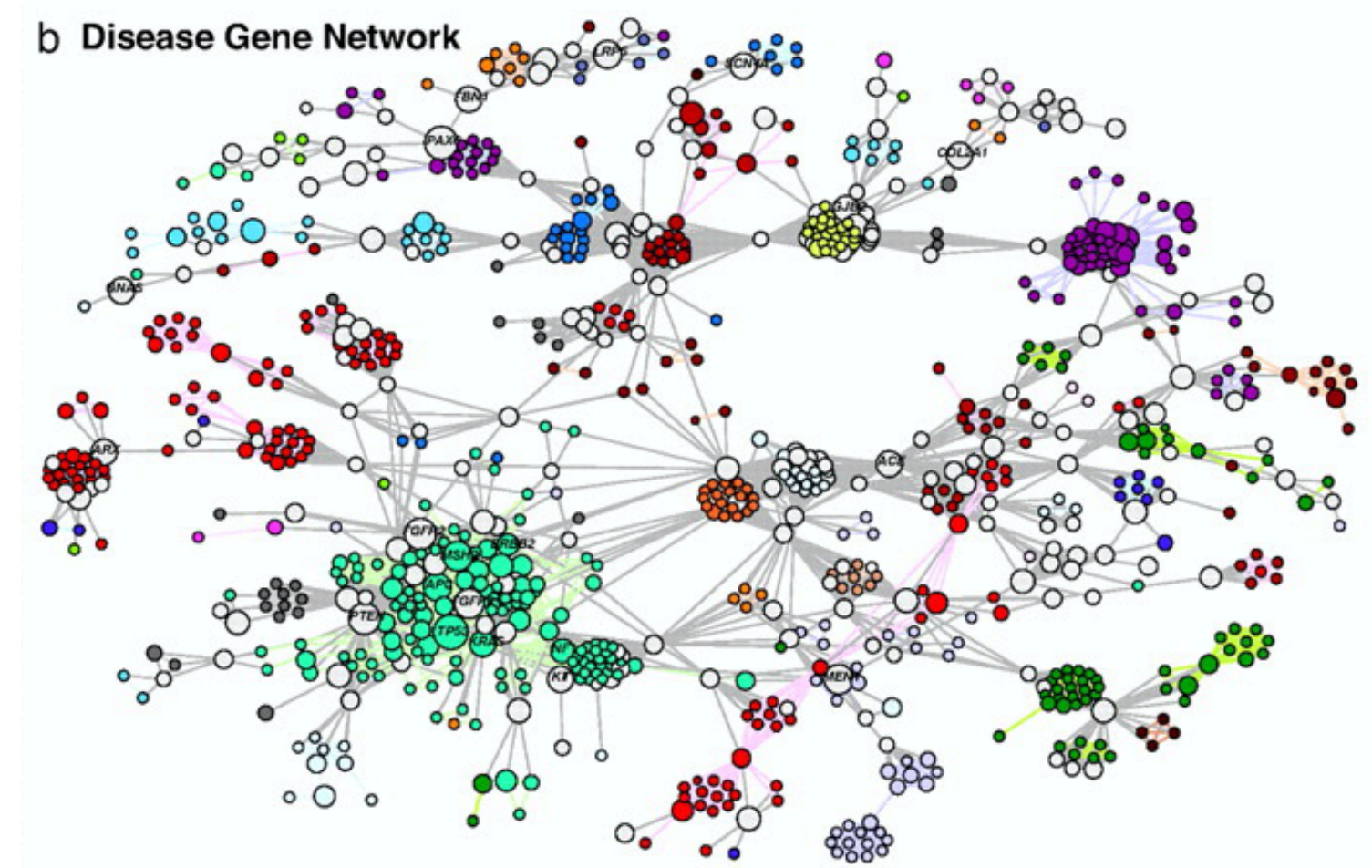

( from Goh et al PNAS '07: [The human disease network](https://www.pnas.org/content/104/21/8685) )

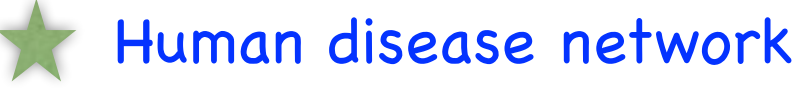

( Goh et al '07: [The human disease network](https://www.pnas.org/content/104/21/8685) )

Via harvesting known Gene-Disease relations networks can be constructed and clustered:

THIS PROJECT (base):

Disease-gene network:

Connect two genes (nodes) with edge weight proportional to the # of traits the two genes are co-significant under

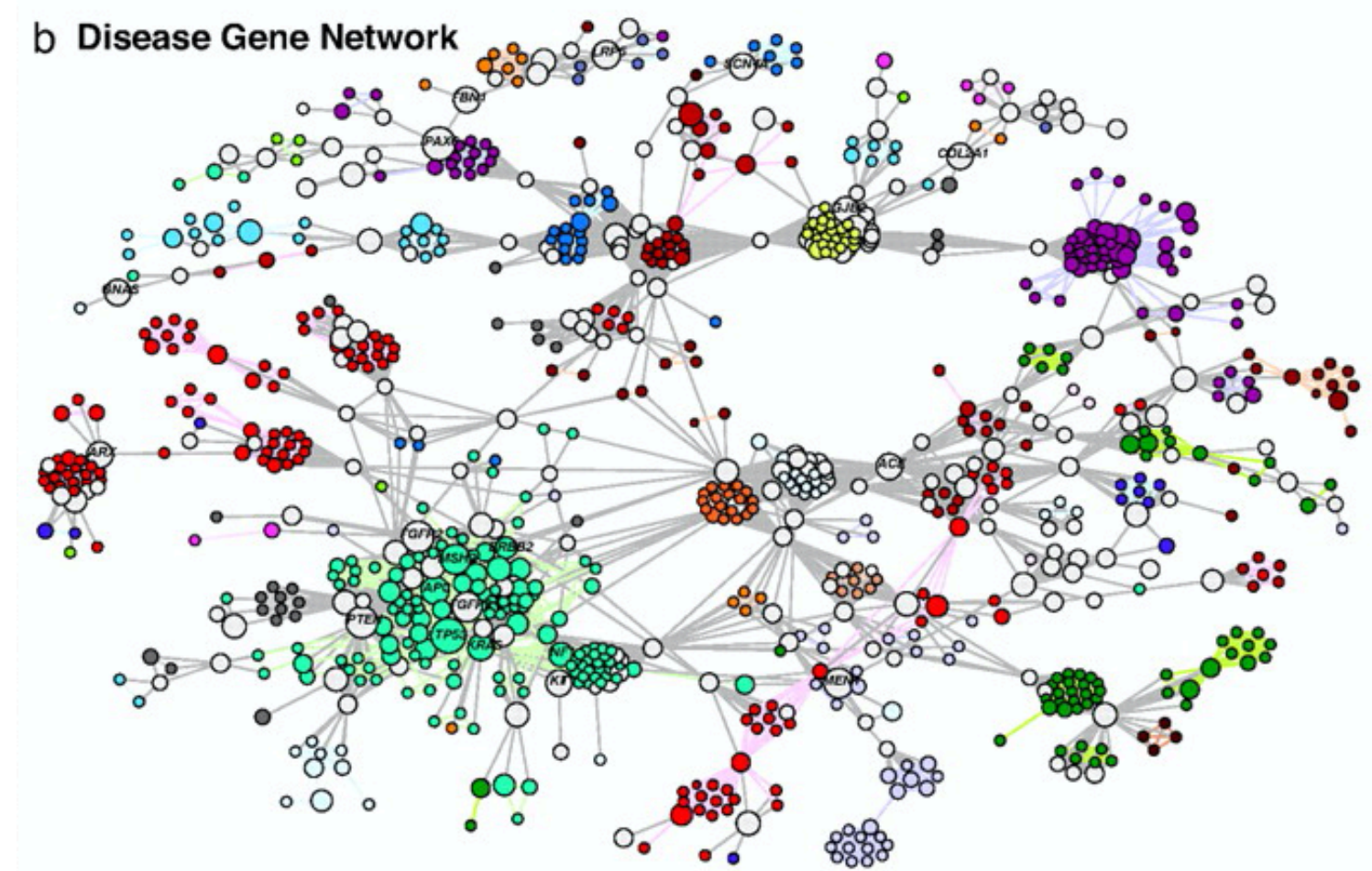

( from Goh et al PNAS '07: [The human disease network](https://www.pnas.org/content/104/21/8685) )

### Step 1:

Collect suitable GWAS summary statistics from public resources

### Step 1:

Collect suitable GWAS summary statistics from public resources

#### Step 2a:

Use python package PascalX to construct (binary) gene co-significance matrices for all GWAS pairs (and protein coding genes)

### Step 1:

Collect suitable GWAS summary statistics from public resources

#### Step 2a:

Use python package PascalX to construct (binary) gene co-significance matrices for all GWAS pairs (and protein coding genes)

#### Step 2b:

Investigate pair-wise co-significances. Can you uncover new shared genes ?

### Step 1:

Collect suitable GWAS summary statistics from public resources

#### Step 2a:

Use python package PascalX to construct (binary) gene co-significance matrices for all GWAS pairs (and protein coding genes)

#### Step 2b:

Investigate pair-wise co-significances. Can you uncover new shared genes ?

### Step 3a:

Integrate the pair-wise matrices to a Human-disease network.

### Step 1:

Collect suitable GWAS summary statistics from public resources

### Step 2a:

Use python package PascalX to construct (binary) gene co-significance matrices for all GWAS pairs (and protein coding genes)

#### Step 2b:

Investigate pair-wise co-significances. Can you uncover new shared genes ?

### Step 3a:

Integrate the pair-wise matrices to a Human-disease network.

### Step 3b:

Open end analysis of the network …

### Step 1:

Collect suitable GWAS summary statistics from public resources

#### Step 2a:

Use python package PascalX to construct (binary) gene co-significance matrices for all GWAS pairs (and protein coding genes)

#### Step 2b:

Investigate pair-wise co-significances. Can you uncover new shared genes ?

### Step 3a:

Integrate the pair-wise matrices to a Human-disease network.

### Step 3b:

Open end analysis of the network …

# **Technicalities**

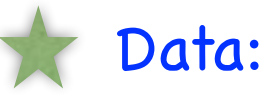

 Publicly available GWAS summary statistics. ( GWAS catalog: <https://www.ebi.ac.uk/gwas/downloads/summary-statistics>)

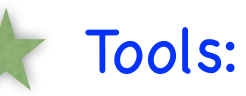

**Python** ecosystem: PascalX, jupyter, numpy, scipy, scikit-learn, pandas, matplotlib, … ( Prior knowledge of Python recommended )

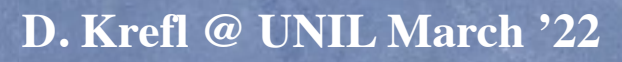

….

# Outcome

#### You will acquire:

- General knowledge about GWAS studies
- Experience working with large scale GWAS summary statistics
- Data pre-processing skills in python and linux shell
- Big data skills in python
- General knowledge about the spectrum of human diseases and their interplay

### Feel free to contact me by email if you have any questions !

daniel.krefl@unil.ch

**D. Krefl @ UNIL March '22**